Министерство науки и высшего образования Российской Федерации Федеральное государственное автономное образовательное учреждение высшего образования «Новосибирский национальный исследовательский государственный университет» (Новосибирский государственный университет, НГУ)

#### Факультет информационных технологий

СОГЛАСОВАНО

 $\sqrt{1-\frac{1}{2}}$ 

Декан ФИТ НГУ М.М. Лаврентьев

«26» апреля 2021 г.

# РАБОЧАЯ ПРОГРАММА ДИСЦИПЛИНЫ

#### Основы бизнес-моделирования в системе Business Studio

Направление подготовки: 09.03.01 ИНФОРМАТИКА И ВЫЧИСЛИТЕЛЬНАЯ ТЕХНИКА Направленность (профиль): Программная инженерия и компьютерные науки

Форма обучения: очная

Год обучения: 3, семестр: 6

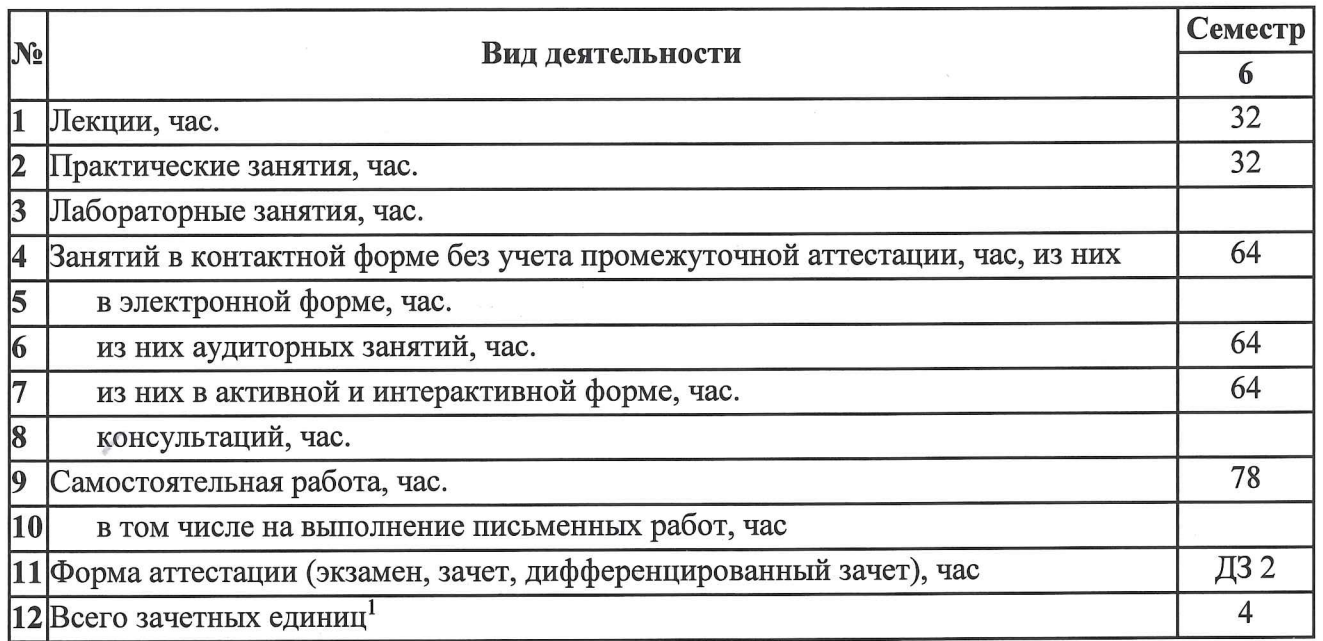

Новосибирск 2021

С учетом выделенных часов на промежуточную аттестацию

Рабочая программа дисциплины составлена на основании федерального государственного образовательного стандарта (ФГОС) высшего образования - бакалавриат по направлению полготовки 09.03.01 ИНФОРМАТИКА И ВЫЧИСЛИТЕЛЬНАЯ ТЕХНИКА.

Федеральный государственный образовательный стандарт (ФГОС) высшего образования -09.03.01 бакалавриат  $\Pi$ <sup>O</sup> направлению подготовки **ИНФОРМАТИКА** И ВЫЧИСЛИТЕЛЬНАЯ ТЕХНИКА введен в действие приказом Минобрнауки от 19.09.2017 No 929.

Место дисциплины в структуре учебного плана: Блок 1 Дисциплины (модули); часть, формируемая участниками образовательных отношений, дисциплина по выбору.

Рабочая программа дисциплины утверждена решением Ученого совета факультета информационных технологий от 26.04.2021, протокол № 80.

Программу разработали:

заведующий кафедрой общей информатики ФИТ, доктор физико-математических наук

ст. преподаватель кафедры общей информатики ФИТ

сертифицированный специалист по Business Studio

Заведующий кафедрой общей информатики ФИТ, доктор физико-математических наук

Ответственный за образовательную программу:

доцент кафедры систем информатики ФИТ, кандидат технических наук

Согласовано с ООО «СТУ-Софт»:

Директор «СТУ-Софт»

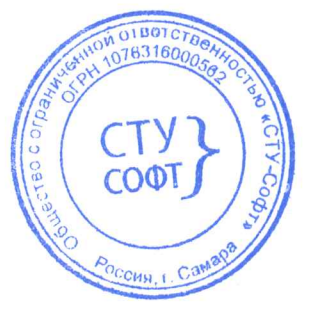

Л.А. Пинаев

Д.Е. Пальчунов Ч.А. Найданов Р.Г. Ямолеев

Д.Е. Пальчунов

А.А. Романенко

#### **Аннотация к рабочей программе дисциплины «Основы бизнес-моделирования в системе Business Studio»**

Дисциплина «Основы бизнес-моделирования в системе Business Studio» реализуется в рамках образовательной программы высшего образования – программы бакалавриата 09.03.01 ИНФОРМАТИКА И ВЫЧИСЛИТЕЛЬНАЯ ТЕХНИКА, направленность (профиль): ПРОГРАММНАЯ ИНЖЕНЕРИЯ И КОМПЬЮТЕРНЫЕ НАУКИ по очной форме обучения на русском языке.

**Место в образовательной программе:** Дисциплина «Основы бизнес-моделирования в системе Business Studio» развивает знания, умения и навыки, сформированные у обучающихся по результатам изучения следующих дисциплин:

Математическая логика и теория алгоритмов;

Объектно-ориентированный анализ и дизайн.

Дисциплина «Основы бизнес-моделирования в системе Business Studio» реализуется в 6 семестре в рамках части, формируемой участниками образовательных отношений, дисциплин (модулей) Блока 1 и является дисциплиной по выбору.

Дисциплина «Основы бизнес-моделирования в системе Business Studio» направлена на формирование компетенций:

Способен разрабатывать компоненты системных программных продуктов (ПКС-2), в части следующих индикаторов достижения компетенции:

ПКС-2.3 Уметь применять знания в области разработки ПО в предметной области.

**Перечень основных разделов дисциплины:** основные термины и понятия, используемые при работе в системе Business Studio, интерфейс программы Business Studio разработка сбалансированной системы показателей, организационная структура, объекты деятельности, создание процессной модели деятельности организации, проектирование системы управления, разработка системы менеджмента качества.

При освоении дисциплины студенты выполняют следующие виды учебной работы: лекции, практические занятия, самостоятельная работа. В учебном процессе предусматривается использование активных и интерактивных форм проведения занятий.

Самостоятельная работа включает: индивидуальное и групповое выполнение заданий для последующего представления и анализа результатов на практических занятиях в форме коллективной работы, выполнение индивидуального или группового проекта для его последующей защиты.

Общий объем дисциплины – 4 зачетных единицы (144 часа).

**Правила аттестации по дисциплине.** Текущий контроль по дисциплине «Основы бизнес-моделирования в системе Business Studio» осуществляется на практических занятиях и заключается в сдаче выполненных заданий, составляющих портфолио. По результатам текущей аттестации выставляется оценка «зачтено» или «не зачтено». Оценка «зачтено» по результатам сдачи выполненных заданий является одним из условий успешного прохождения промежуточной аттестации.

Промежуточная аттестация по дисциплине «Основы бизнес-моделирования в системе Business Studio» проводится в форме диф.зачета по результатам портфолио и защиты итогового проекта. Результаты промежуточной аттестации по дисциплине оцениваются по

шкале «неудовлетворительно», «удовлетворительно», «хорошо», «отлично». Оценки «отлично», «хорошо», «удовлетворительно» означают успешное прохождение промежуточной аттестации.

Оценка «отлично» соответствует продвинутому уровню сформированной компетенции.

Оценка «хорошо» соответствует базовому уровню сформированной компетенции.

Оценка «удовлетворительно» соответствует пороговому уровню сформированной компетенции.

#### **Учебно-методическое обеспечение дисциплины.**

Учебно-методическое обеспечение дисциплины представлено в рабочей программе дисциплины в виде методических рекомендаций по самостоятельной работе обучающихся.

Методические рекомендации обучающимся по дисциплине «Основы бизнесмоделирование Business Studio»: <https://sites.google.com/view/businessstudio-nsu>

# **1. Внешние требования к дисциплине**

**Компетенция ПКС-2** Способен разрабатывать компоненты системных программных продуктов**,** *в части следующих индикаторов достижения компетенции:* **ПКС-2.3** Уметь применять знания в области разработки ПО в предметной области.

# **2. Требования к результатам освоения дисциплины**

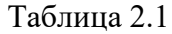

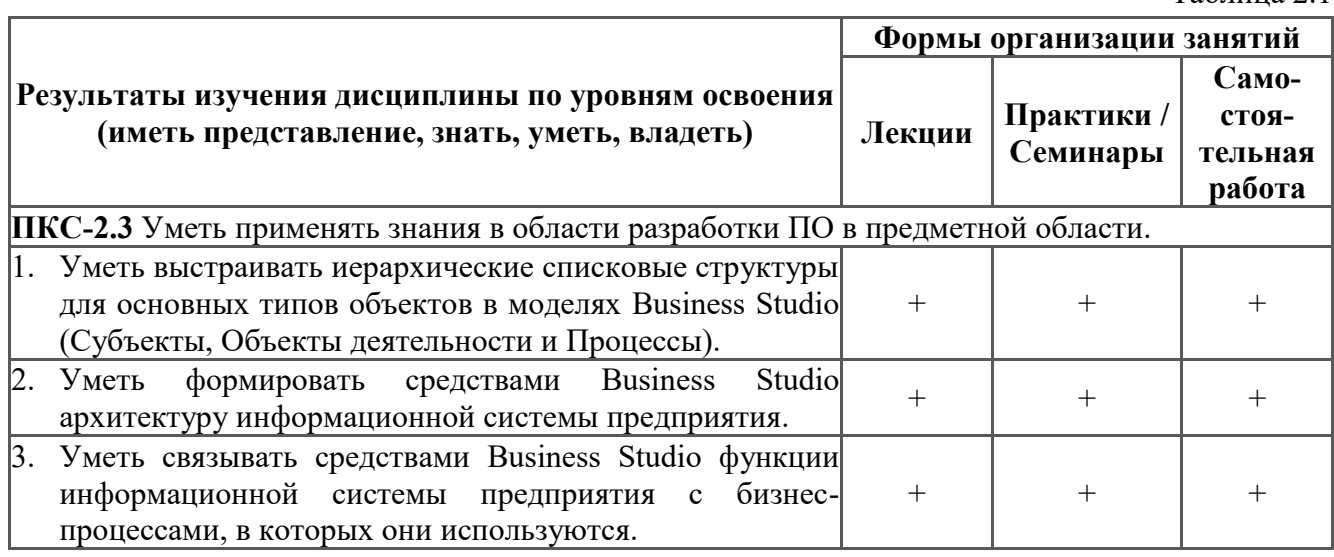

# **3. Содержание и структура учебной дисциплины**

 $Ta6$ пина  $3.1$ 

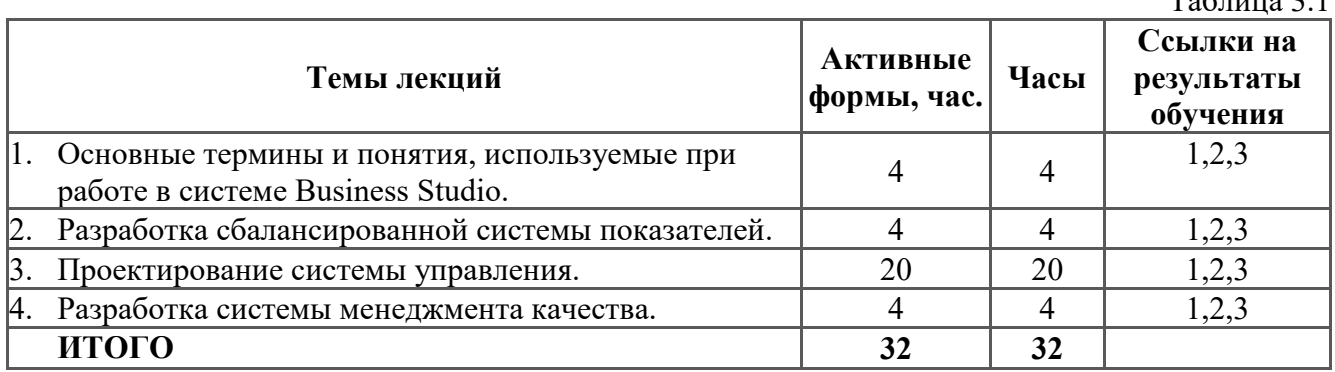

Таблица 3.2

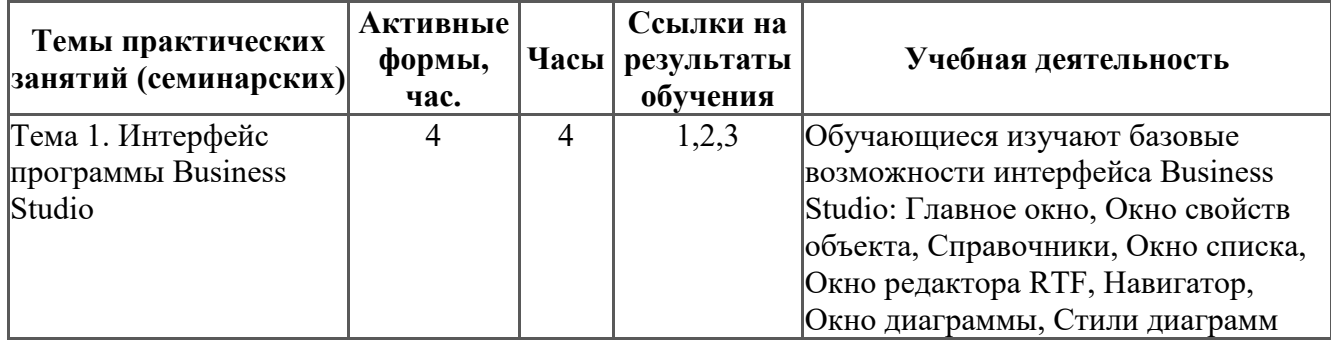

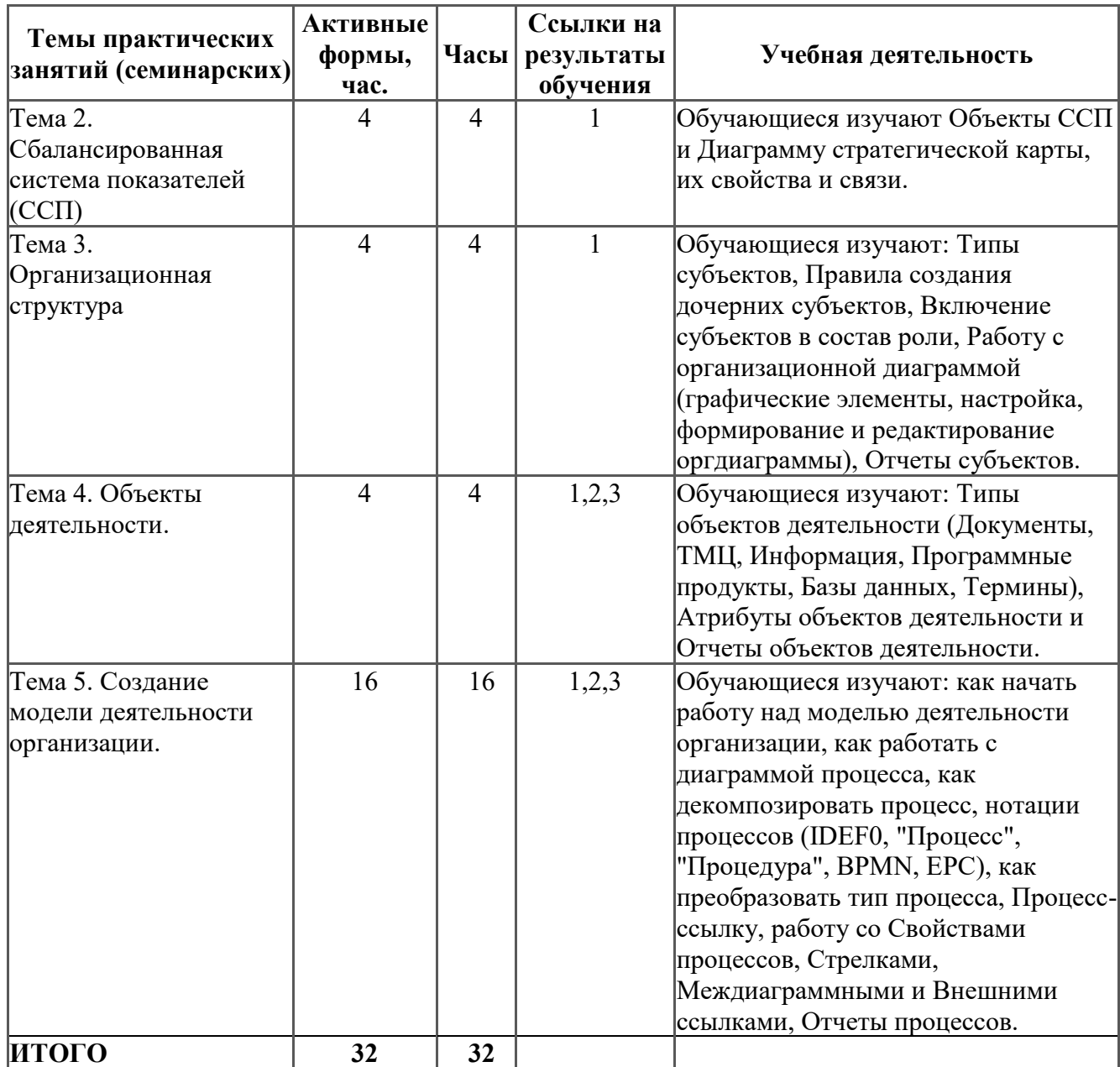

# **4. Самостоятельная работа студентов**

Таблица 4.1

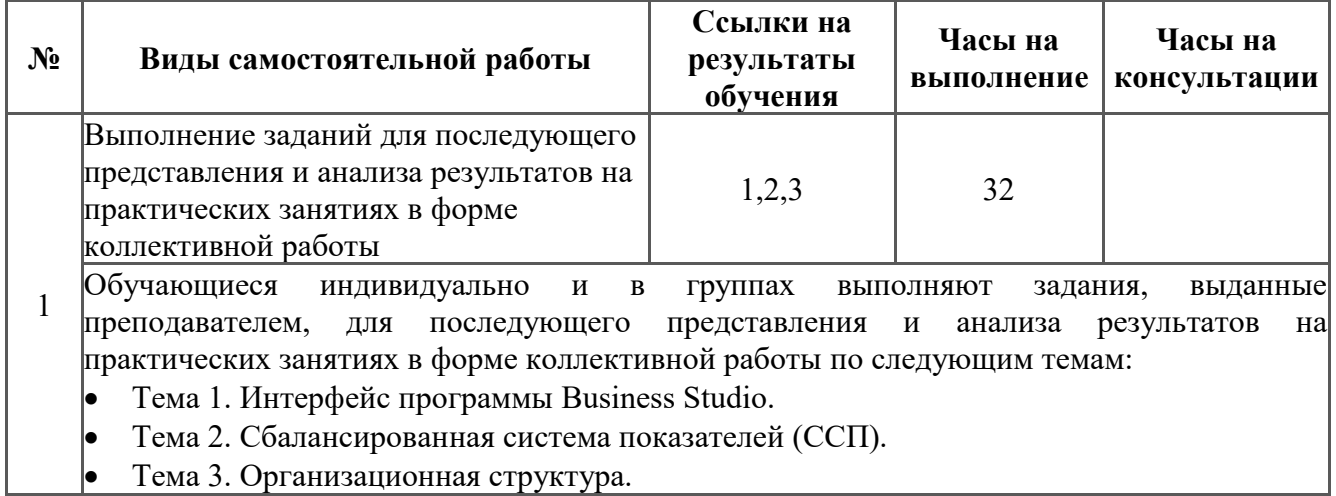

• Тема 3. Организационная структура.

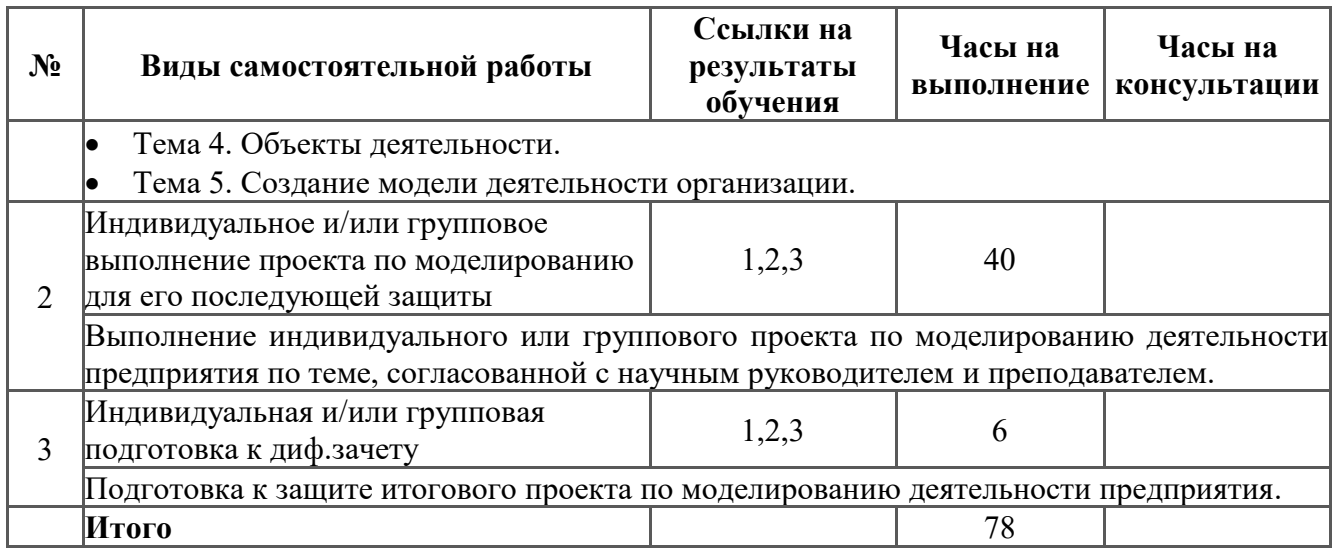

## **5. Образовательные технологии**

В ходе реализации учебного процесса по дисциплине проводятся лекционные и практические занятия. Темы, рассматриваемые на лекциях и повторяемые самостоятельно, закрепляются на практических занятиях.

В ходе реализации учебного процесса по дисциплине применяются такие формы проведения практических занятий, как дискуссии, обсуждение и защита результатов выполнения заданий, а также применяются следующие интерактивные формы организации учебных занятий (таблица 5.1).

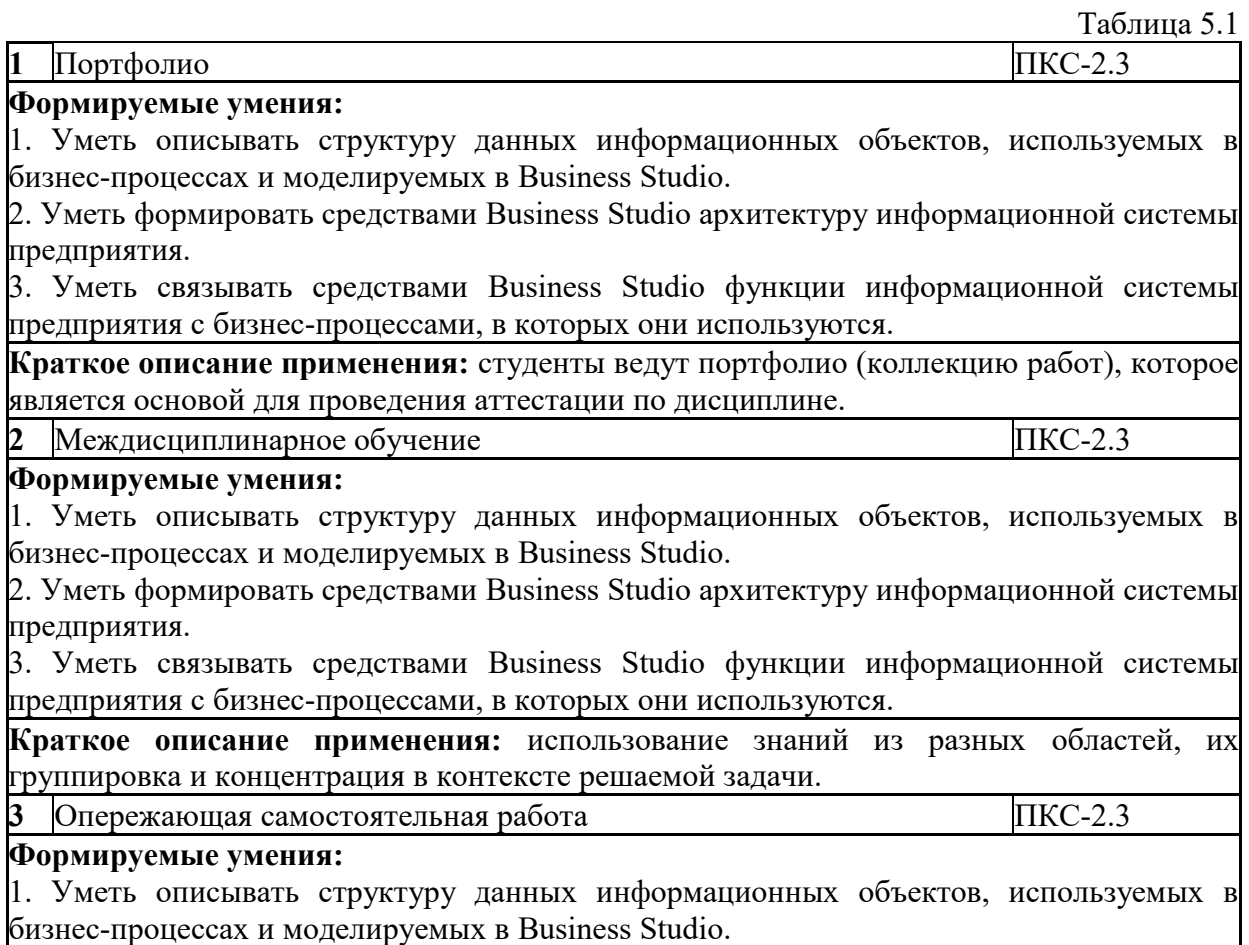

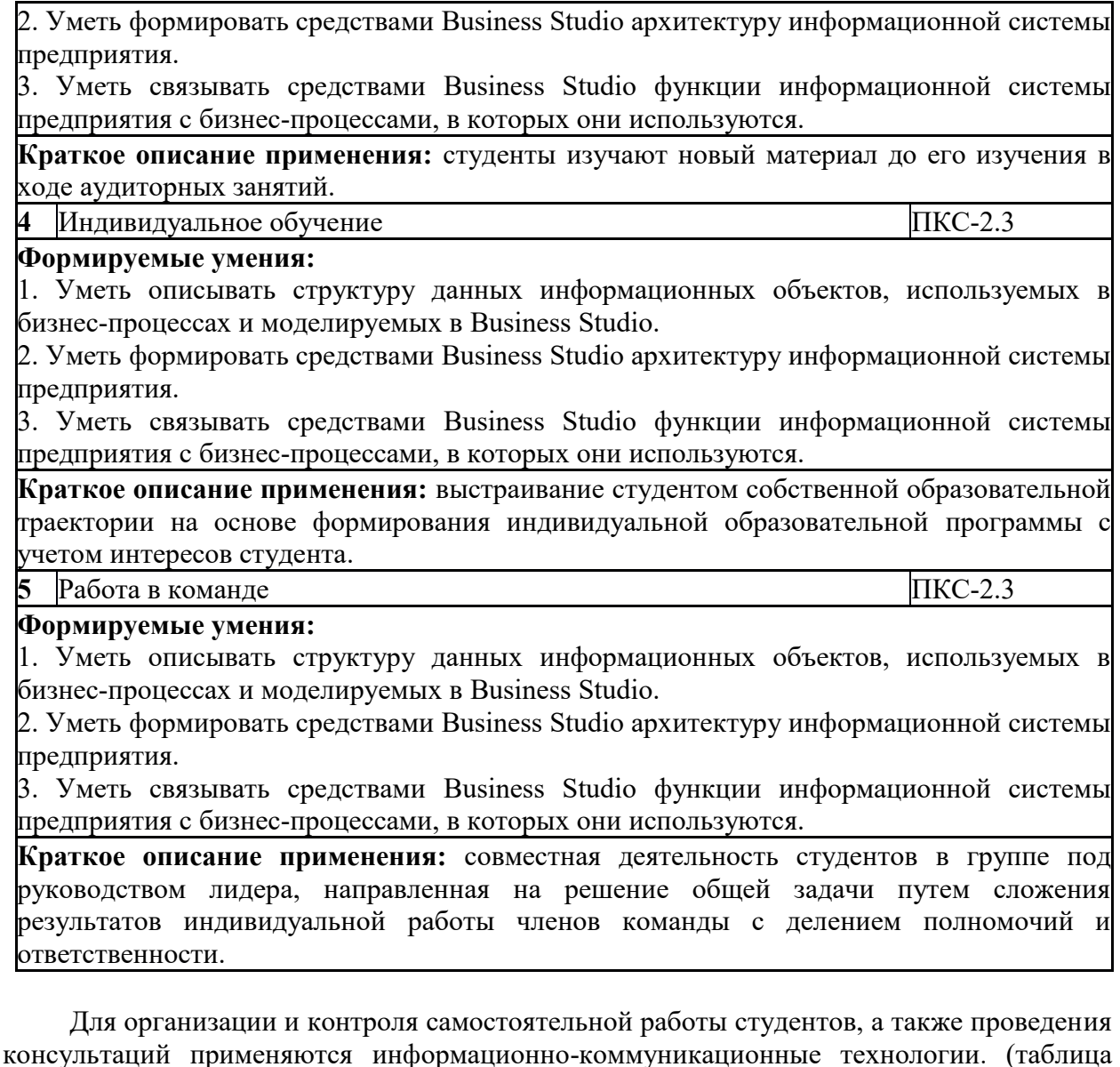

5.2).

Таблица 5.2

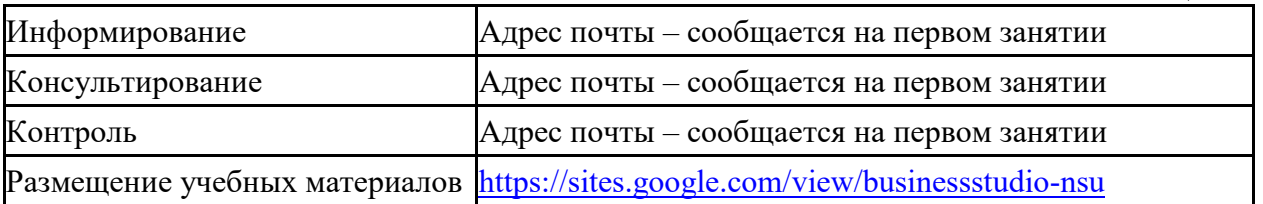

## **6. Правила аттестации студентов по учебной дисциплине**

По дисциплине «Основы бизнес-моделирования в системе Business Studio» проводится текущая и промежуточная аттестация (итоговая по дисциплине).

**Текущая аттестация** по дисциплине «Основы бизнес-моделирования в системе Business Studio» осуществляется на практических занятиях и заключается в проверке результатов выполнения заданий по основным разделам дисциплины.

В ходе обучения каждый студент должен выполнить задания по каждому разделу практических занятий и быть готовым публично защитить полученные результаты в ходе коллективного обсуждения и дискуссии. По результатам текущей аттестации выставляется оценка «зачтено» или «не зачтено». Задания с оценкой «зачтено» идут в портфолио обучающегося.

Для получения оценки «зачтено» каждое задание из соответствующего раздела дисциплины, входящее в портфолио обучающегося, должно быть выполнено в полном соответствии с предъявляемыми требованиями.

Оценка «зачтено» по результатам выполнения не менее 75% заданий является одним из условий успешного прохождения промежуточной аттестации.

**Промежуточная аттестация** (итоговая по дисциплине) проводится в форме диф.зачета на основании результатов портфолио и защиты итогового проекта. Результаты промежуточной аттестации по дисциплине оцениваются по шкале «неудовлетворительно», «удовлетворительно», «хорошо», «отлично». Оценки «отлично», «хорошо», «удовлетворительно» означают успешное прохождение промежуточной аттестации.

В таблице 6.1 представлено соответствие форм аттестации заявляемым требованиям к результатам освоения дисциплины.

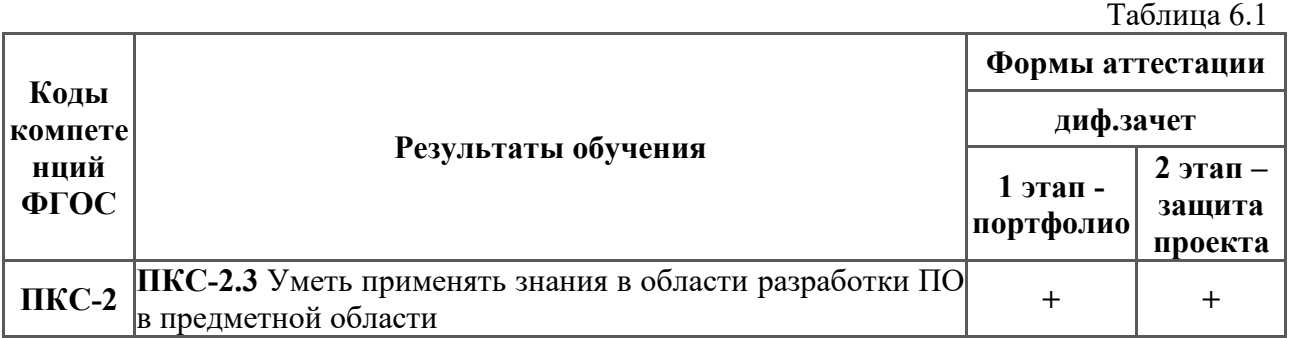

Требования к структуре и содержанию портфолио, оценочные средства, а также критерии оценки сформированных компетенций и освоения дисциплины в целом, представлены в Фонде оценочных средств, являющемся приложением 1 к настоящей рабочей программе дисциплины.

#### **7. Перечень учебной литературы**

- 1. Кучкаров З.А. Методы концептуального анализа и синтеза в теоретическом исследовании и проектировании социально-экономических систем / Учебное пособие. В 2-х т. – Т.1. Методология концептуального анализа и синтеза. Методология концептуального проектирования систем организационного управления. Организационное консультирование. 3-е издание, дополненное и исправленное. – М.: Концепт, 2008. – 264 с. – Текстовые электрон. данные. – Режим доступа: по паролю читателя НБ НГУ. – <http://e-lib.nsu.ru/dsweb/Get/Resource-5892/page0000.pdf>
- 2. Кучкаров З.А. Методы концептуального анализа и синтеза в теоретическом исследовании и проектировании социально-экономических систем / Учебное пособие. В 2-х т. – Т.2. Альбом концептуальных схем. 3-е издание, дополненное и исправленное. – М.: Концепт, 2008. – 236 с. . – Текстовые электрон. данные. – Режим доступа: по паролю читателя НБ НГУ. – [http://e-lib.nsu.ru/dsweb/Get/Resource-](http://e-lib.nsu.ru/dsweb/Get/Resource-5893/page0000.pdf)[5893/page0000.pdf](http://e-lib.nsu.ru/dsweb/Get/Resource-5893/page0000.pdf)
- 3. Волкова, В. Н. Теория систем и системный анализ: учебник для академического бакалавриата / В. Н. Волкова, А. А. Денисов. — 2-е изд., перераб. и доп. — Москва: Издательство Юрайт, 2019. — 462 с. — (Высшее образование). — ISBN 978-5-534- 02530-9. — Текст: электронный // ЭБС Юрайт [сайт]. – URL: <https://urait.ru/bcode/431153>
- 4. Волкова, В.Н. Системный анализ информационных комплексов: учебное пособие / В.Н. Волкова. — 2-е изд., стер. — Санкт-Петербург: Лань, 2016. — 336 с. Текст: электронный // Лань: электронно-библиотечная система. – URL: <https://e.lanbook.com/book/75506>

# **8. Перечень ресурсов информационно-коммуникационной сети «Интернет», необходимых для освоения дисциплины**

При освоении дисциплины используются следующие ресурсы:

- электронная информационно-образовательная среда НГУ (ЭИОС);
- образовательные интернет-порталы;
- информационно-телекоммуникационная сеть Интернет.

Взаимодействие обучающегося с преподавателем (синхронное и (или) асинхронное) осуществляется через личный кабинет студента в ЭИОС, электронную почту.

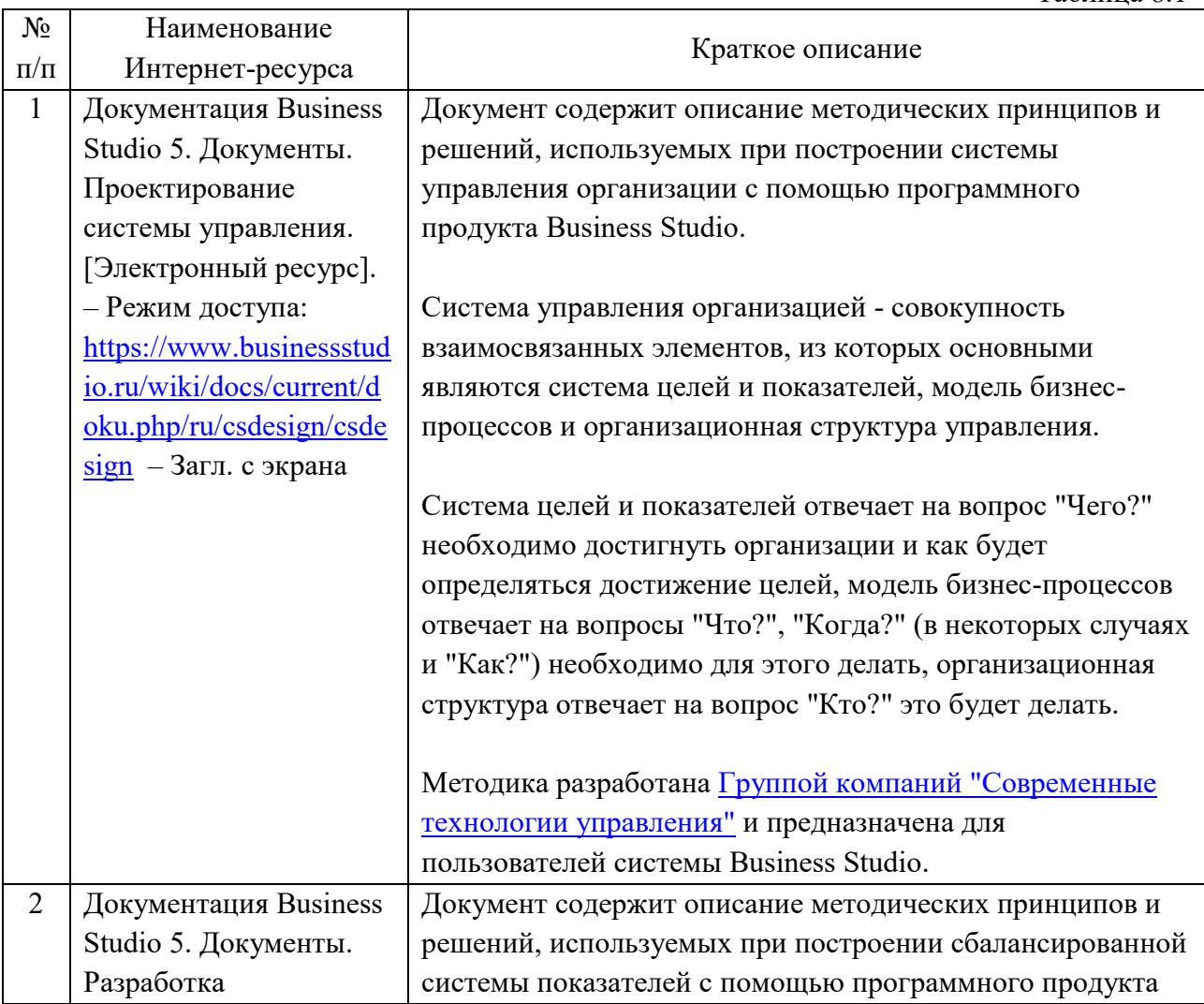

#### *Интернет-ресурсы*

Таблица 8.1

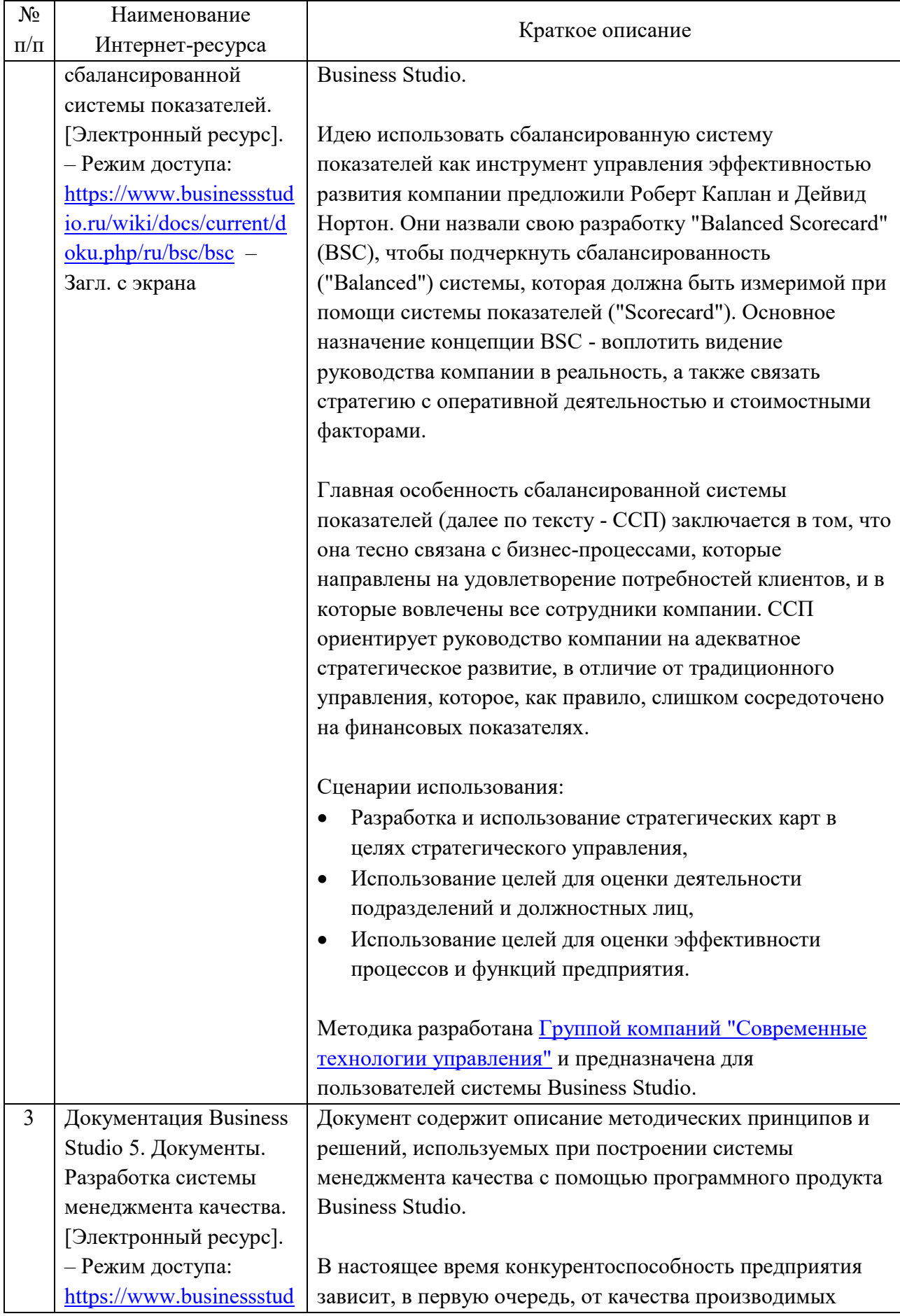

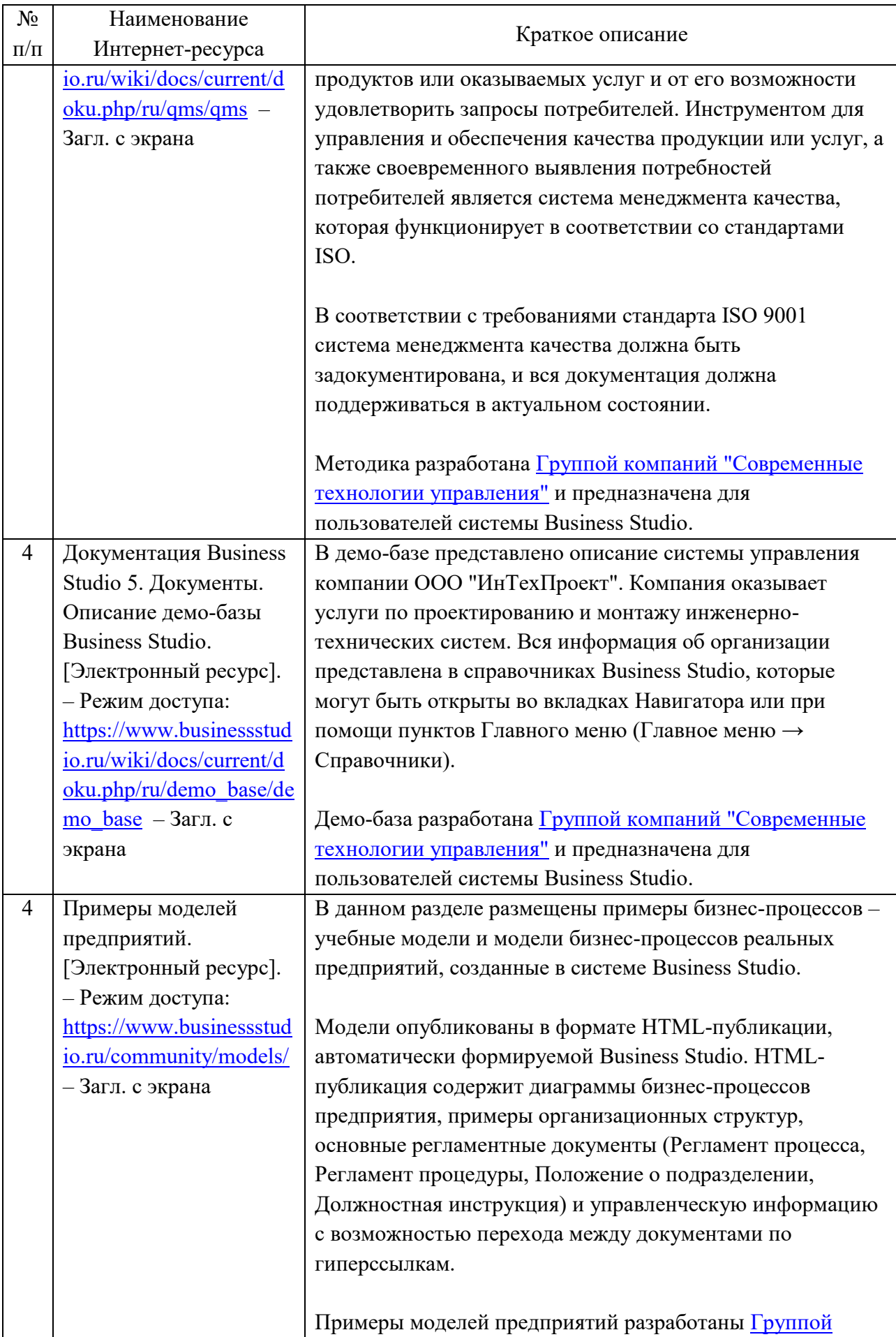

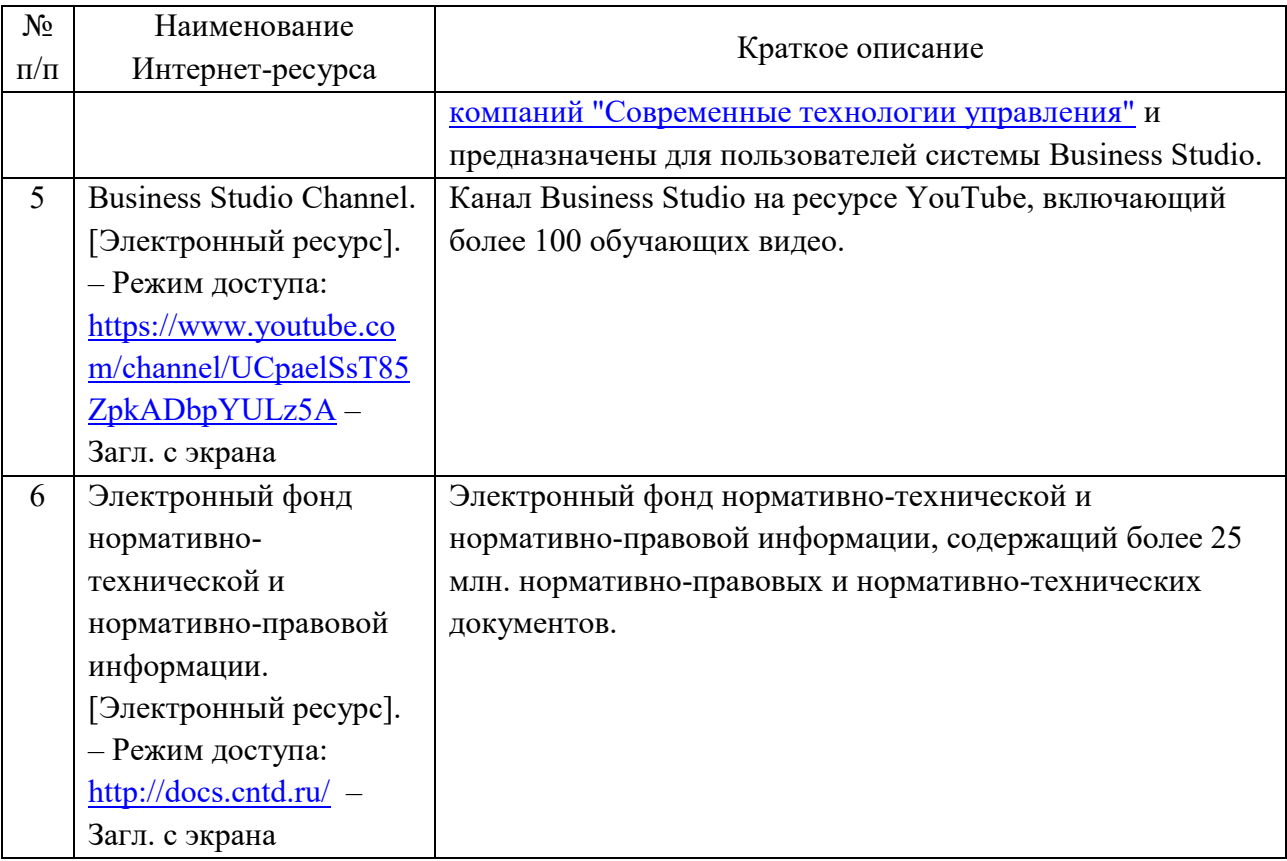

#### **9. Учебно-методическое и программное обеспечение дисциплины**

## **9.1. Перечень учебно-методических материалов по самостоятельной работе обучающихся**

Для обеспечения самостоятельной работы обучающихся при изучении дисциплины используются методические рекомендации по самостоятельной работе.

#### *Методические рекомендации по самостоятельной работе обучающихся.*

В ходе лекционных занятий следует не только слушать излагаемый материал и кратко его конспектировать, но очень важно участвовать в анализе примеров, предлагаемых преподавателем, в рассмотрении и решении проблемных вопросов, выносимых на обсуждение.

Необходимо критически осмысливать предлагаемый материал, задавать вопросы как уточняющего характера, помогающие уяснить отдельные излагаемые положения, так и вопросы продуктивного типа, направленные на расширение и углубление сведений по изучаемой теме, на выявление недостаточно освещенных вопросов, слабых мест в аргументации и т.п.

Не следует дословно записывать лекцию, лучше попытаться понять логику изложения и выделить наиболее важные положения лекции в виде опорного конспекта.

Рекомендуется использовать различные формы выделения наиболее сложного, нового, непонятного материала, который требует дополнительной проработки: можно пометить его знаком вопроса (или записать на полях сам вопрос), цветом, размером букв и т.п. – это поможет быстро найти материал, вызвавший трудности, и в конце лекции (или сразу же, попутно) задать вопрос преподавателю (не следует оставлять непонятый материал без дополнительной проработки, без него иногла бывает невозможно понять последующие темы).

Материал уже знакомый или понятный нуждается в меньшей детализации - это поможет сэкономить усилия во время конспектирования.

При самостоятельном выполнении индивидуальных и групповых заданий, выданных преподавателем, обучающиеся должны:

- пользоваться методическими рекомендациями по дисциплине «Основы бизнесмоделирования в системе Business Studio», которые находятся на ресурсе https://sites.google.com/view/businessstudio-nsu;
- пользоваться встроенной в систему моделирования справкой по Business Studio.

При самостоятельном выполнении индивидуальных и/или групповых проектов обучающиеся должны:

- выбрать тему итогового проекта, связанную с предметной областью, о которой имеют представление, чтобы не тратить время на изучение новой и, скорее всего, достаточно сложной предметной области;
- сформулировать «цель моделирования», дав ответы на следующие вопросы:
	- на какие вопросы должна отвечать модель?
	- что лолжна показать молель?
	- $\blacksquare$ что должны понять читатели?
- определить и зафиксировать «точку зрения» на создаваемую модель;
- определить  $\overline{M}$ зафиксировать «область моделирования» («границы моделирования»).
- выбрать соответствующую предметной области нормативную документацию и терминологию и, используя её:
	- смоделировать «организационную структуру» проектируемого предприятия;
	- создать «объекты деятельности» и заполнить их атрибуты и свойства;
	- смоделировать процессы предприятия, используя преимущественно метод «перетаскивания»;
	- сформировать требуемые пользовательские отчеты;
	- сформировать HTML-публикацию и с её помощью верифицировать и валидировать построенную модель;
	- при необходимости повторить указанную последовательность действий необходимое число раз.

При самостоятельной подготовке к диф.зачету (к защите итогового проекта) обучающиеся должны:

- сформировать окончательную версию HTML-публикации и резервную копию  $\bullet$ файла базы данных модели;
- убедиться, что результат выполнения итогового проекта не содержит  $\bullet$ несоответствий выбранной методике и выбранной терминологии;
- подготовить слайды презентации, на которых должны быть отражены:  $\bullet$ 
	- обоснование актуальности выбранной темы итогового проекта;
	- обоснование выбранной методики выполнения проекта;
	- формулировка задач итогового проекта в терминах выбранной методики и  $\blacksquare$ соответствующей проекту предметной области;
	- $\blacksquare$ указание на возникшие проблемы при выполнении задания и способы их решения:
	- указание теоретического материала, литературы  $\mathbf{M}$ нормативной документации, которые были использована при выполнении итогового проекта;
- подготовить и проговорить текст для устного сопровождения демонстрации подготовленных слайдов, а также HTML-публикации и/или модели непосредственно в системе Business Studio;
- предоставить письменный отзыв научного руководителя о результате выполнения итогового проекта.

#### **9.2. Программное обеспечение**

Для обеспечения реализации дисциплины используется стандартный комплект программного обеспечения (ПО), включающий регулярно обновляемое лицензионное ПО Windows и MS Office.

Перечень специализированного программного обеспечения для изучения дисциплины представлен в таблице 9.1.

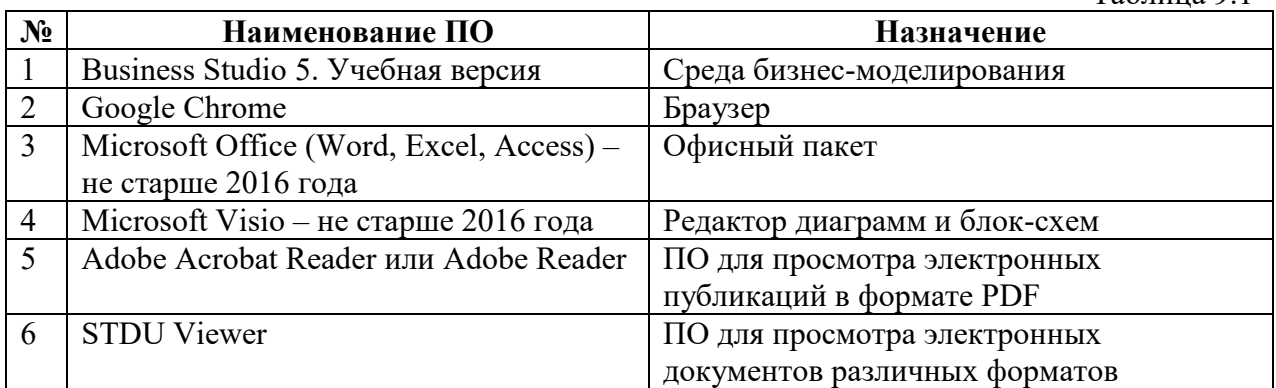

#### Специализированное программное обеспечение

Таблица 9.1

#### **10. Профессиональные базы данных и информационные справочные системы**

- 1. Лицензионные материалы на сайте eLibrary.ru
- 2. Правовая БД «Консультант Плюс»
- 3. Правовая БД «Гарант»

#### **11. Материально-техническое обеспечение**

Для реализации дисциплины используются специальные помещения:

1. Учебные аудитории для проведения занятий лекционного типа, занятий семинарского типа, курсового проектирования (выполнения курсовых работ), групповых и индивидуальных консультаций, текущего контроля, промежуточной и итоговой аттестации;

2. Помещения для самостоятельной работы обучающихся;

Учебные аудитории укомплектованы специализированной мебелью и техническими средствами обучения, служащими для представления учебной информации большой аудитории.

Помещения для самостоятельной работы обучающихся оснащены компьютерной техникой с возможностью подключения к сети «Интернет» и обеспечением доступа в электронную информационно-образовательную среду НГУ.

Таблица 11.1

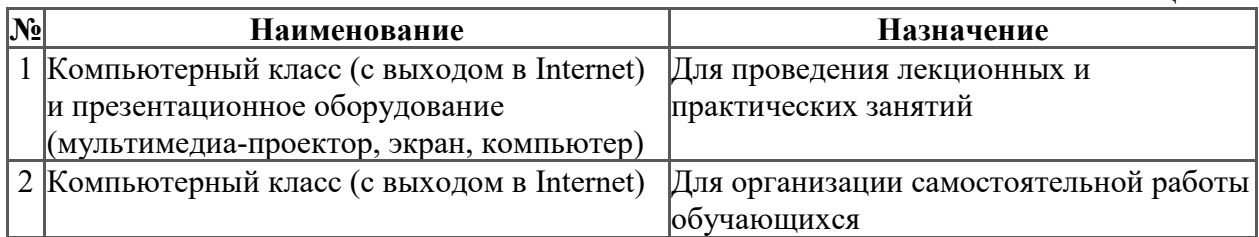

Материально-техническое обеспечение образовательного процесса по дисциплине для обучающихся из числа лиц с ограниченными возможностями здоровья осуществляется согласно «Порядку организации и осуществления образовательной деятельности по образовательным программам для инвалидов и лиц с ограниченными возможностями здоровья в Новосибирском государственном университете».

# **Лист актуализации рабочей программы дисциплины «Основы бизнес-моделирования в системе Business Studio»**

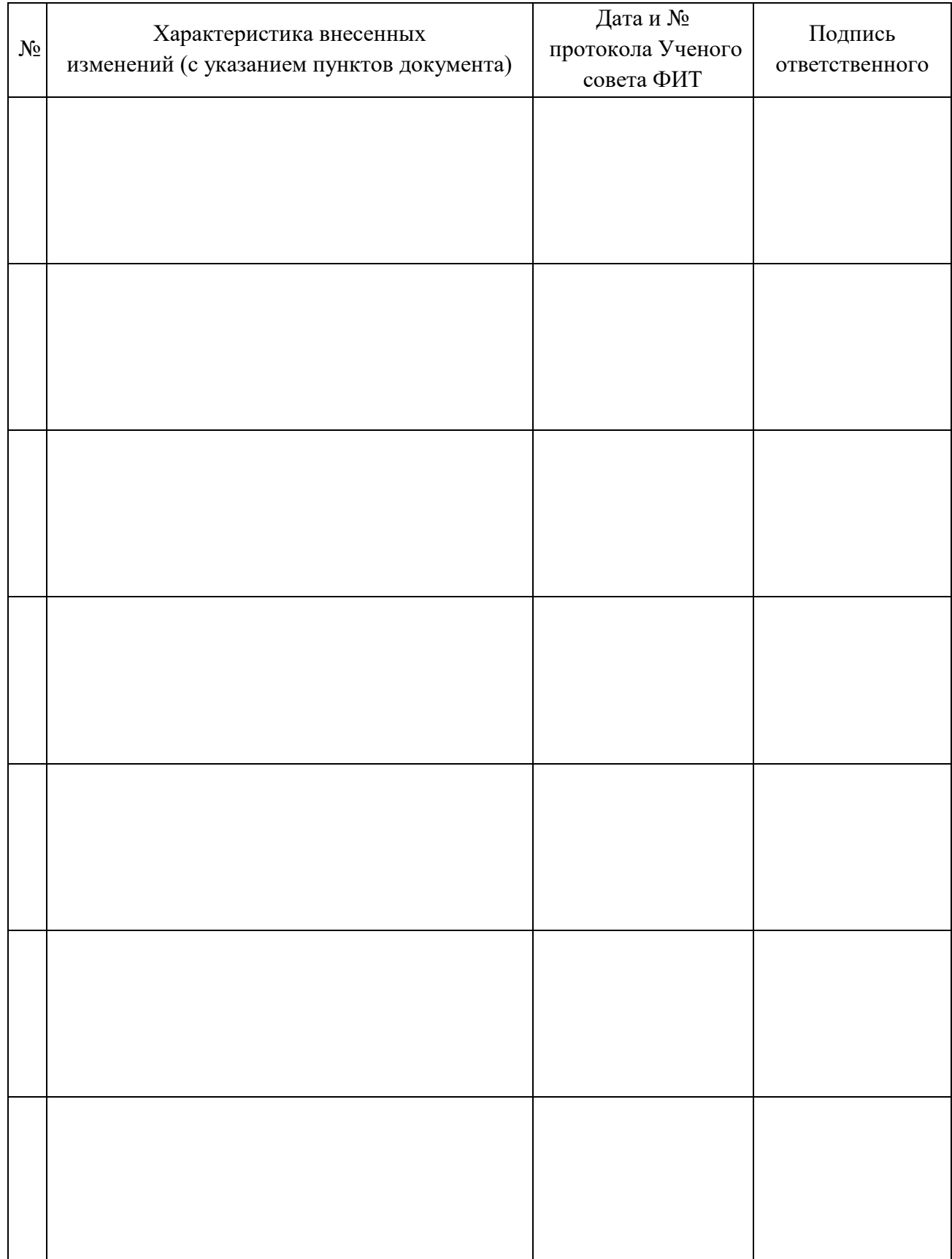

Министерство науки и высшего образования Российской Федерации Федеральное государственное автономное образовательное учреждение высшего образования «Новосибирский национальный исследовательский государственный университет» (Новосибирский государственный университет, HГУ)

#### Факультет информационных технологий

СОГЛАСОВАНО Декан ФИТ НГУ

 $\sqrt{a\ell}$  M.M. Лаврентьев<br>
«26» апреля 2021 г.

# ФОНД ОЦЕНОЧНЫХ СРЕДСТВ ПРОМЕЖУТОЧНОЙ АТТЕСТАЦИИ по дисциплине Основы бизнес-моделирования в системе Business Studio

Направление подготовки: 09.03.01 ИНФОРМАТИКА И ВЫЧИСЛИТЕЛЬНАЯ ТЕХНИКА

Направленность (профиль): Программная инженерия и компьютерные науки

Квалификация: бакалавр

Форма обучения: очная

Год обучения: 3, семестр 6

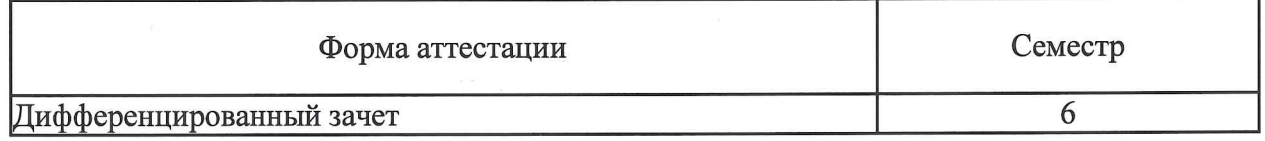

Новосибирск 2021

Фонд оценочных средств промежуточной аттестации по дисциплине является Приложением 1 к рабочей программе дисциплины «Основы бизнес-моделирования в системе Business Studio», реализуемой в рамках образовательной программы высшего образования - программы бакалавриата 09.03.01 Информатика и вычислительная техника, направленность (профиль): Программная инженерия и компьютерные науки.

Фонд оценочных средств промежуточной аттестации по дисциплине утвержден решением ученого совета факультета информационных технологий, протокол № 80 от 26.04.2021.

Разработчики:

заведующий кафедрой общей информатики ФИТ, доктор физико-математических наук

ст. преподаватель кафедры общей информатики ФИТ

сертифицированный специалист по Business Studio

Заведующий кафедрой общей информатики ФИТ, доктор физико-математических наук

Ответственный за образовательную программу:

доцент кафедры систем информатики ФИТ, кандидат технических наук

Согласовано с ООО «СТУ-Софт»:

Директор «СТУ-Софт»

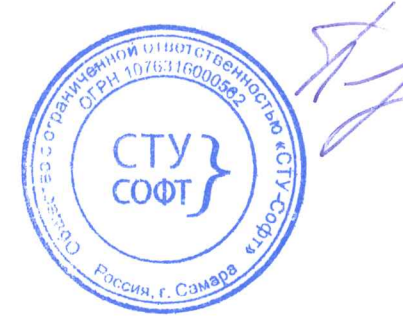

Д.Е. Пальчунов Ч.А. Найданов Р.Г. Ямолеев

Д.Е. Пальчунов

А.А. Романенко

Л.А. Пинаев

# **1. Содержание и порядок проведения промежуточной аттестации по дисциплине**

## **1.1. Общая характеристика содержания промежуточной аттестации**

Промежуточная аттестация по дисциплине «Основы бизнес-моделирования в системе Business Studio» проводится по завершению периода освоения образовательной программы (семестра) для оценивания сформированных компетенций в части следующих индикаторов достижения компетенции (таблица П1.1).

Таблица П1.1

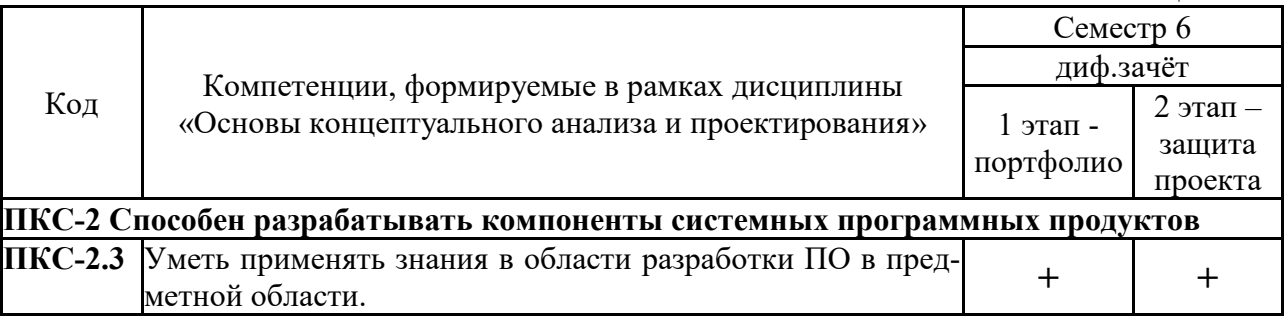

Промежуточная аттестация в форме дифференцированного зачёта включает 2 эта-

па:

- 1. Портфолио.
- 2. Проект.

Все компетенции, формируемые в рамках дисциплины, оцениваются как через портфолио, включающее в себя комплект выполненных разноуровневых заданий, так и через защиту итогового проекта.

Тематика заданий, образующих портфолио, включает следующие темы (разделы):

- 1. Интерфейс программы Business Studio.
- 2. Сбалансированная система показателей (ССП).
- 3. Организационная структура.
- 4. Объекты деятельности.
- 5. Создание модели деятельности организации.

Темы групповых и/или индивидуальных итоговых проектов связаны с моделированием деятельности предприятий:

- 1. Модель системы управления образовательной деятельностью Новосибирского государственного университета.
- 2. Модель образовательной деятельности факультета информационных технологий.
- 3. Модель образовательной деятельности Института математики имени С. Л. Соболева СО РАН.
- 4. Модель научной деятельности Института автоматики и электрометрии СО РАН.
- 5. Модель жизненного цикла программного продукта.
- 6. Проект АСУ ТП цеха машиностроительного завода.
- 7. Производственная деятельность малого приборостроительного предприятия.
- 8. Модель НИОКР компании Uniscan Research.
- 9. Модель инновационной деятельности группы компаний iFarm.
- 10. Модель производственной деятельность группы компаний Тион.

Студенты могут предложить для итогового проекта свои темы. Предлагаемые темы итоговых проектов должны быть согласованы с преподавателем. Темы итоговых проектов согласовываются с научными руководителями.

Промежуточная аттестация по дисциплине «Основы бизнес-моделирования в системе Business Studio» проводится в форме дифференцированного зачета на основании результатов портфолио и защиты итогового проекта. Результаты промежуточной аттестации по дисциплине оцениваются по шкале «неудовлетворительно», «удовлетворительно», «хорошо», «отлично». Оценки «отлично», «хорошо», «удовлетворительно» означают успешное прохождение промежуточной аттестации.

## **1.2. Порядок проведения промежуточной аттестации по дисциплине**

Промежуточная аттестация проводится в форме дифференцированного зачёта и включает два этапа: портфолио и защиту итогового проекта. Одним из необходимых условий для прохождения промежуточной аттестации является оценка «зачтено» по результатам выполненного портфолио.

В портфолио входят задания, выполненные в рамках практических занятий и имеющие оценку «зачтено». Портфолио получает оценку «зачтено» при условии выполнения студентом в ходе практических занятий не менее **четырех** из пяти выданных заданий с оценкой «зачтено».

Оценка «зачтено» за выполненные задания выставляется при выполнении всех следующих условий:

- при защите каждого выполненного задания обучающийся должен:
	- изложить необходимый для выполнения задания теоретический материал;
	- указать и обосновать выбранную методику выполнения задания;
	- привести формулировку задания в терминах выбранной методики и соответствующей заданию предметной области;
	- указать на возникшие проблемы при выполнении задания и способы их решения;
- результат выполнения задания не содержит несоответствий методике выполнения и выбранной терминологии.

Защита итогового проекта проводится в виде доклада. Перед защитой проекта обучающийся должен предоставить HTML-публикацию и файл базы данных модели. В докладе обучающийся должен:

- обосновать актуальность выбранной темы итогового проекта;
- указать и обосновать выбранную методику выполнения проекта;
- привести формулировку задач итогового проекта в терминах выбранной методики и соответствующей проекту предметной области;
- указать на возникшие проблемы при выполнении задания и способы их решения.

Оценка за освоение дисциплины выставляется на основании результатов защиты итогового проекта с учетом результатов выполненного портфолио.

## **2. Требования к структуре и содержанию фонда оценочных средств промежуточной аттестации по дисциплине**

Перечень оценочных средств, применяемых на каждом этапе проведения промежуточной аттестации по дисциплине, представлен в таблице П1.2.

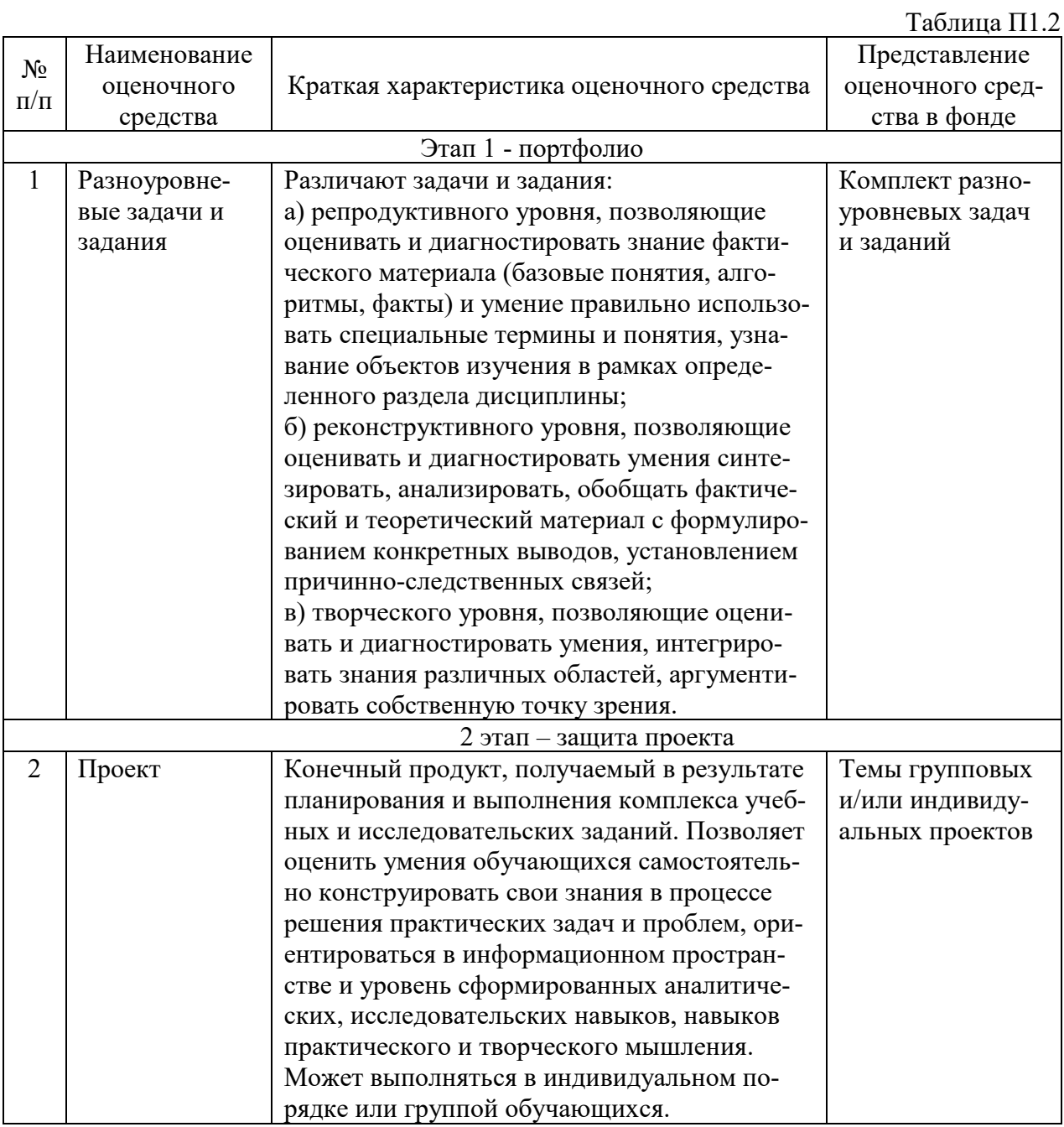

#### 2.1 Требования  $\mathbf{K}$ структуре содержанию оценочных средств  $\mathbf{M}$ аттестации

## 2.2.1 Описание портфолио

Портфолио должно содержать результаты заданий, выполненных во время практических занятий и имеющих оценку «зачтено» по следующим темам:

- Интерфейс программы Business Studio.
- Сбалансированная система показателей (ССП)
- Организационная структура
- Объекты деятельности.
- Создание модели деятельности организации.

По каждой теме обучающемуся выдается **одно** разноуровневое задание. Для получения оценки «зачтено» портфолио должно содержать не менее 4 разноуровневых заданий с оценкой «зачтено».

#### Пример разноуровневого задания.

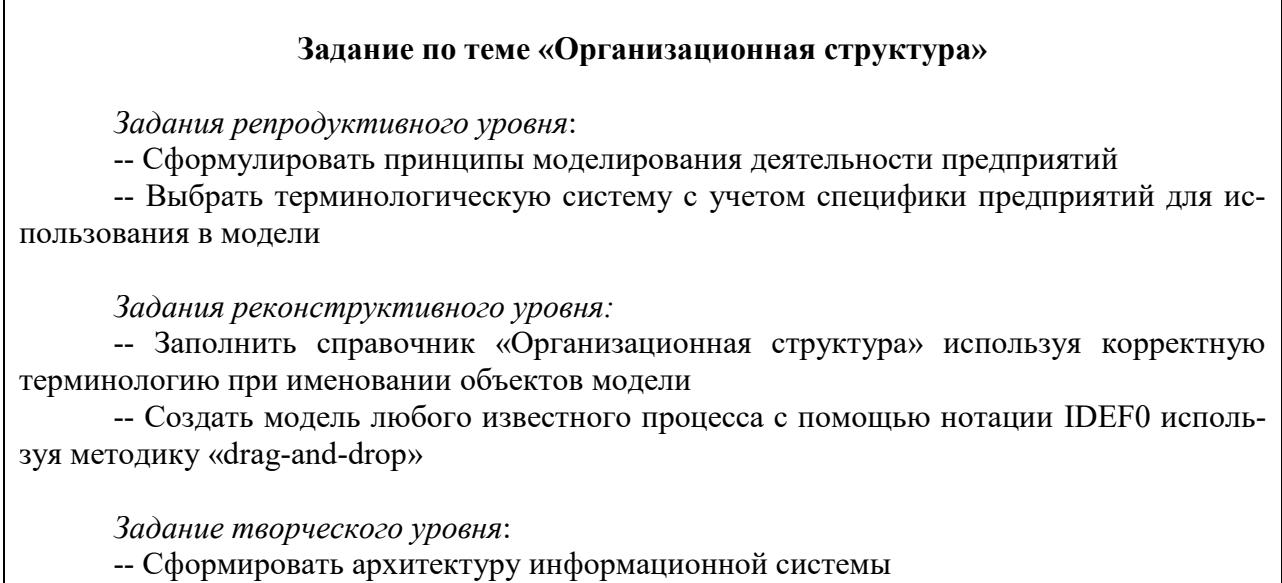

Требования к выполнению заданий:

Задания репродуктивного уровня проверяются в устной форме при защите разноуровневого задания. Задания реконструктивного и творческого уровня выполняются с использованием продукта Business Studio 5.

#### 2.2.2 Описание проекта

Защита проекта проводится в виде доклада к групповому и/или индивидуальному итоговому проекту, тема которого связана с моделированием деятельности предприятий и должна быть согласована с научным руководителем и преподавателем.

Примерные темы итогового проекта:

- 1. Модель системы управления образовательной деятельностью Новосибирского государственного университета.
- 2. Модель образовательной деятельности факультета информационных технологий.
- 3. Модель образовательной деятельности Института математики имени С. Л. Соболева СО РАН.
- 4. Модель научной деятельности Института автоматики и электрометрии СО РАН.
- 5. Модель жизненного цикла программного продукта.
- 6. Проект АСУ ТП цеха машиностроительного завода.
- 7. Производственная деятельность малого приборостроительного предприятия.
- 8. Модель НИОКР компании Uniscan Research.
- 9. Модель инновационной деятельности группы компаний iFarm.
- 10. Модель производственной деятельность группы компаний Тион.

Требования к представлению итогового проекта. Обучающийся должен:

- предоставить HTML-публикацию и файл базы данных модели;
- обосновать актуальность выбранной темы итогового проекта;
- указать и обосновать выбранную методику выполнения проекта;
- привести формулировку задач итогового проекта в терминах выбранной методики и соответствующей проекту предметной области;
- указать на возникшие проблемы при выполнении задания и способы их решения.

Доклад должен сопровождаться презентацией. В ходе доклада обучающимся могут быть заданы дополнительные вопросы.

Примеры дополнительных вопросов:

- 1. Какие свойства процессов управления образовательной деятельностью Новосибирского государственного университета вы можете назвать?
- 2. В чем специфическое отличие модели образовательной деятельности факультета информационных технологий от моделей образовательной деятельности других факультетов?

Групповой проект должен разрабатываться группой студентов, численностью не более 3 человек. Презентует проект один из представителей группы. На дополнительные вопросы отвечают все члены группы. Вклад всех членов группы считается равным, всем членам группы выставляется одна и та же оценка.

Оценочные материалы по промежуточной аттестации, предназначенные для проверки соответствия уровня подготовки по дисциплине требованиям ФГОС, хранятся на кафедре-разработчике РПД в печатном и электронном виде (задачи, темы проектов).

![](_page_24_Picture_10.jpeg)

Таблица П $1.5$ 

| Шифр<br>ком- | Структур-<br>ные эле- | Показатель<br>сформирован- | Не сформирован    | Пороговый уровень     | Базовый уровень     | Продвинутый уровень      |
|--------------|-----------------------|----------------------------|-------------------|-----------------------|---------------------|--------------------------|
| петен-       | менты                 | ной компетен-              |                   |                       |                     |                          |
| ций          | оценочных             | ции                        |                   |                       |                     |                          |
|              | средств               |                            |                   |                       |                     |                          |
| $\Pi$ KC-2   | Портфолио             | ПКС-2.3 Уметь              | Не умеет описы-   | Демонстрирует фраг-   | Умеет описывать     | Демонстрирует уверен-    |
|              |                       | применять знания           | вать структуру    | ментарные умения в    | структуру данных    | ное умение в описании    |
|              |                       | в области разра-           | данных информа-   | описании структур     | информационных      | структур данных инфор-   |
|              |                       | ботки ПО в                 | ционных объектов  | данных информацион-   | объектов бизнес-    | мационных объектов       |
|              |                       | предметной обла-           | бизнес-процессов, | ных объектов бизнес-  | процессов, модели-  | бизнес-процессов, моде-  |
|              |                       | сти.                       | не умеет форми-   | процессов, в формиро- | руемых в Business   | лируемых в Business Stu- |
|              |                       |                            | ровать архитекту- | вании архитектуры     | Studio, формировать | dio, в формировании ар-  |
|              |                       |                            | ру информацион-   | информационной си-    | архитектуру инфор-  | хитектуры информаци-     |
|              |                       |                            | ной системы       | стемы предприятия, в  | мационной системы   | онной системы предпри-   |
|              |                       |                            | предприятия, не   | связывании функций    | предприятия, связы- | ятия, в связывании       |
|              |                       |                            | умеет связывать   | информационной си-    | вать функции ин-    | функций информацион-     |
|              |                       |                            | функции инфор-    | стемы предприятия с   | формационной си-    | ной системы предприя-    |
|              |                       |                            | мационной систе-  | бизнес-процессами.    | стемы предприятия с | тия с бизнес-процессами. |
|              |                       |                            | мы с процессами.  |                       | бизнес-процессами.  |                          |

![](_page_25_Picture_4.jpeg)

## **4. Критерии выставления оценок по результатам промежуточной аттестации по дисциплине**

Текущая аттестация по дисциплине «Основы бизнес-моделирования в системе Business Studio» осуществляется на практических занятиях и заключается в проверке результатов выполнения заданий по основным разделам дисциплины.

В ходе обучения каждый студент должен выполнить задания по каждому разделу практических занятий и быть готовым публично защитить полученные результаты в ходе коллективного обсуждения и дискуссии:

- результатам выполнения заданий, которые не ниже порогового уровня сформированной компетенции, выставляется оценка «зачтено»;
- результатам выполнения заданий, которые ниже порогового уровня сформированной компетенции, выставляется оценка «не зачтено».

Здания с оценкой «зачтено» идут в портфолио обучающегося.

Для получения оценки «зачтено» каждое задание из соответствующего раздела дисциплины, входящее в портфолио обучающегося, должно быть выполнено в полном соответствии с предъявляемыми требованиями.

Оценка «зачтено» выставляется портфолио, если в портфолио входят результаты не менее **четырех** заданий, которые не ниже порогового уровня сформированной компетенции.

Промежуточная аттестация (итоговая по дисциплине) проводится в форме диф.зачета. Одним из необходимых условий для прохождения промежуточной аттестации является оценка «зачтено» по результатам выполненного портфолио. Оценка за освоение дисциплины выставляется на основании результатов защиты доклада к итоговому проекту с учетом результатов выполненного портфолио.

Результаты промежуточной аттестации определяются оценками «отлично», «хорошо», «удовлетворительно», «неудовлетворительно». Оценки «отлично», «хорошо», «удовлетворительно» означают успешное прохождение промежуточной аттестации.

Оценка «отлично» соответствует продвинутому уровню сформированной компетенции.

Оценка «хорошо» соответствует базовому уровню сформированной компетенции.

Оценка «удовлетворительно» соответствует пороговому уровню сформированной компетенции.

Оценка «неудовлетворительно» выставляется, если компетенция не сформирована.

# **Лист актуализации фонда оценочных средств промежуточной аттестации по дисциплине «Основы бизнес-моделирования в системе Business Studio»**

![](_page_27_Picture_47.jpeg)